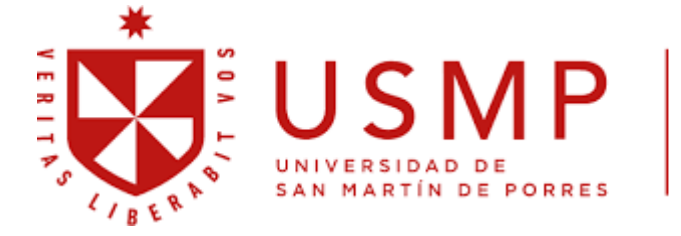

Facultad de Medicina Humana

# **FACULTAD DE MEDICINA HUMANA**

## **SÍLABO DE INFORMÁTICA I**

### **I. DATOS GENERALES**

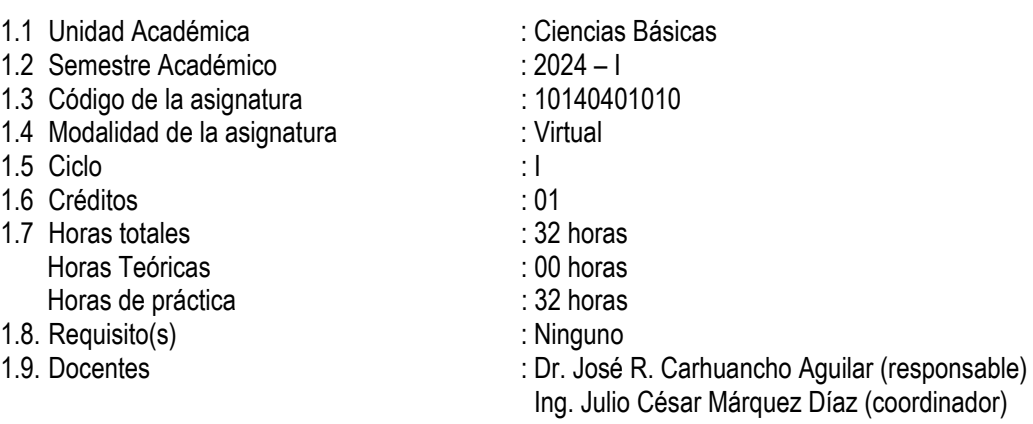

### **II. SUMILLA**

La asignatura pertenece al área curricular general, es de naturaleza práctica y corresponde al eje curricular de salud pública e investigación, de la carrera de Medicina Humana. Desarrolla las siguientes unidades de aprendizaje:

**Unidad I:** Herramientas básicas informáticas institucionales y búsqueda de la información en internet; **Unidad II:** Herramientas para la organización y procesamiento de la información (mapas mentales, mapas conceptuales, procesador de texto);

**Unidad III:** Herramientas para la creación de presentaciones y para la elaboración de hojas de cálculo (PPT, editor de video, Excel);

**Unidad IV:** Gestión de recursos académicos en línea (software en línea, repositorios, publicación en la web).

En el desarrollo del componente práctico elaborarán informes, participarán de sesiones para el desarrollo de actividades prácticas y discusión.

#### **III. COMPETENCIAS Y SUS COMPONENTES COMPRENDIDOS EN LA ASIGNATURA**

#### **3.1 Competencias**

Planifica y organiza eficazmente sus actividades y el tiempo dedicado a ellas.

#### **3.2 Componentes**

- Capacidades
	- Realiza su trabajo cotidiano, de manera organizada.
	- Diseña su agenda diaria, semanal y mensual, utilizando herramientas tecnológicas.
- Realiza su quehacer profesional, personal y familiar sin conflictos interpersonales.
- Actitudes y valores:
	- Respeto al ser humano, reconocimiento de sus derechos y deberes.<br>- Búsqueda de la verdad.
	- Búsqueda de la verdad.
	- Compromiso ético en todo su quehacer; Integridad (honestidad, equidad, justicia, solidaridad y vocación de servicio).
	- Compromiso con la calidad y búsqueda permanente de la excelencia.

# **IV. PROGRAMACIÓN DE CONTENIDOS**

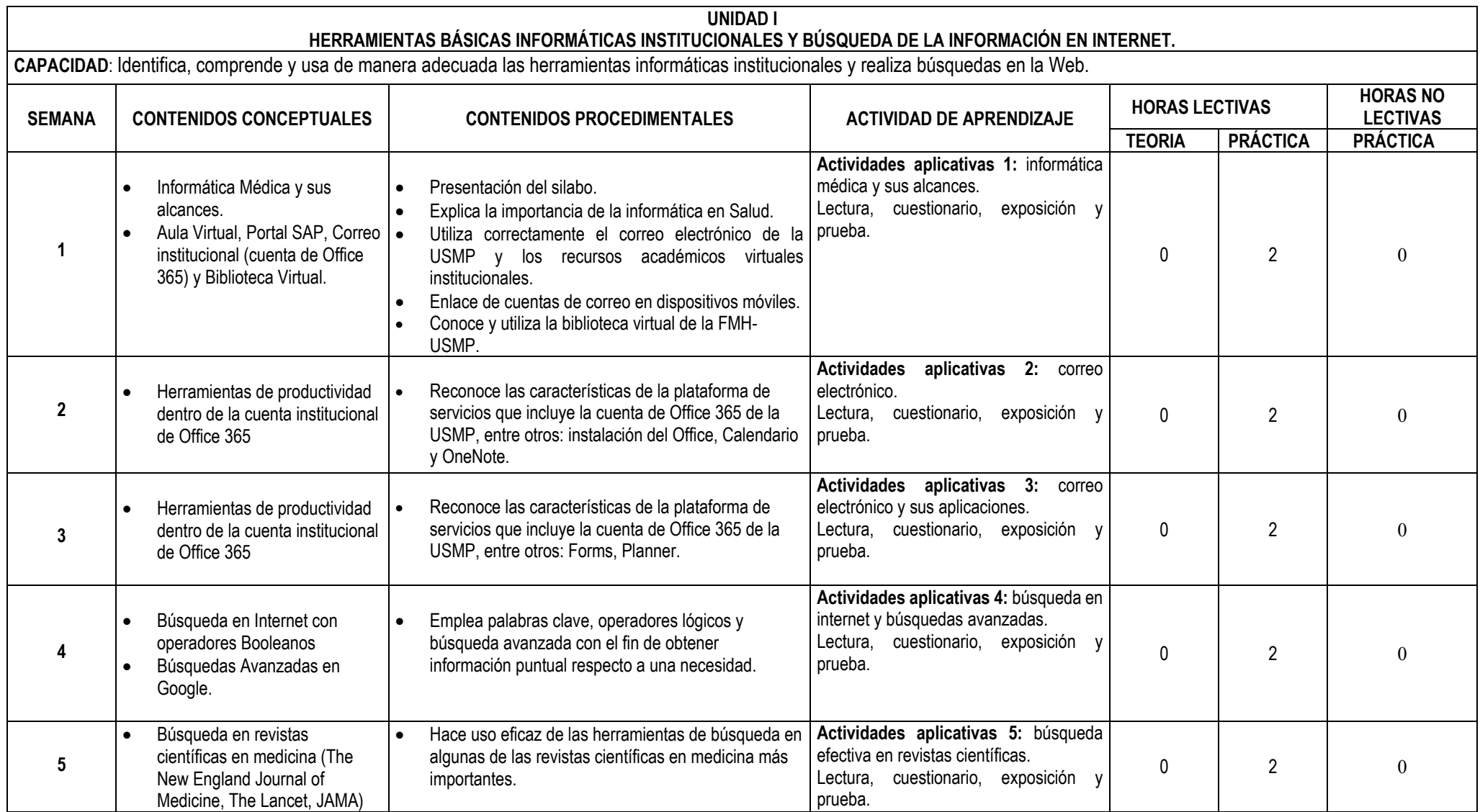

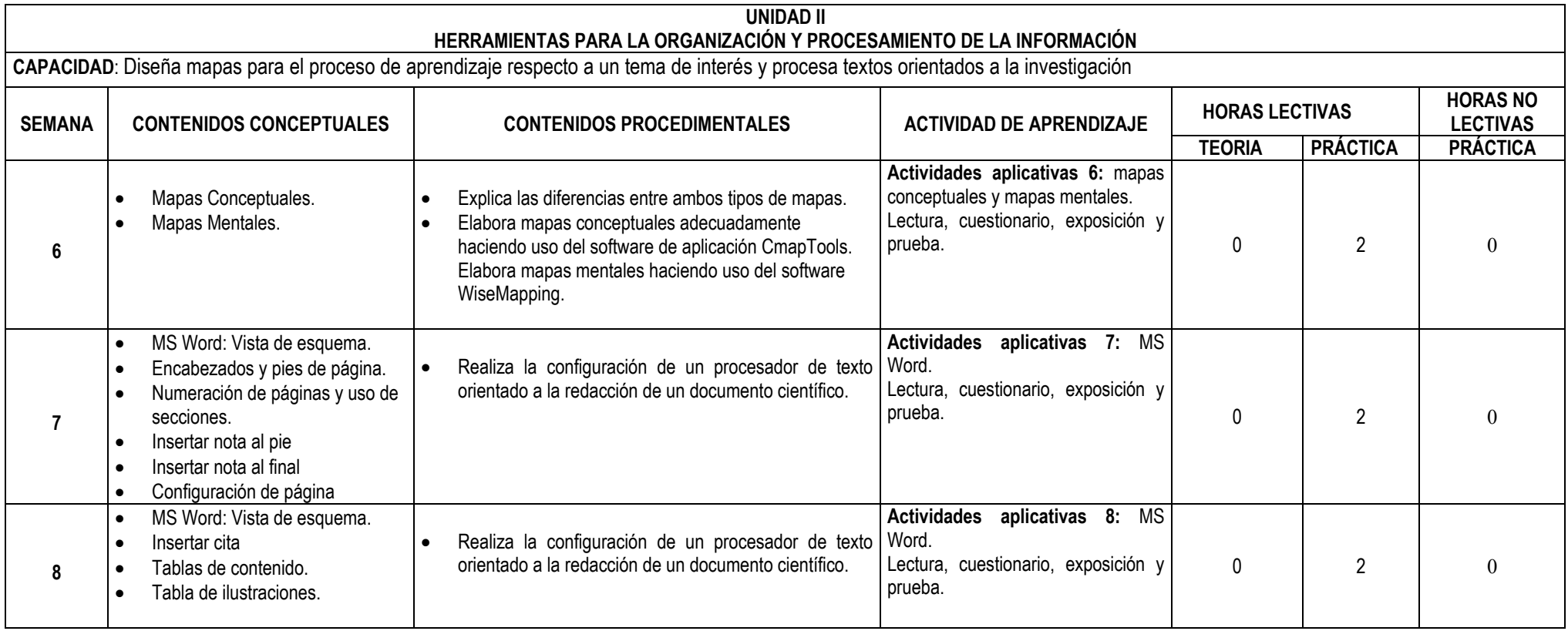

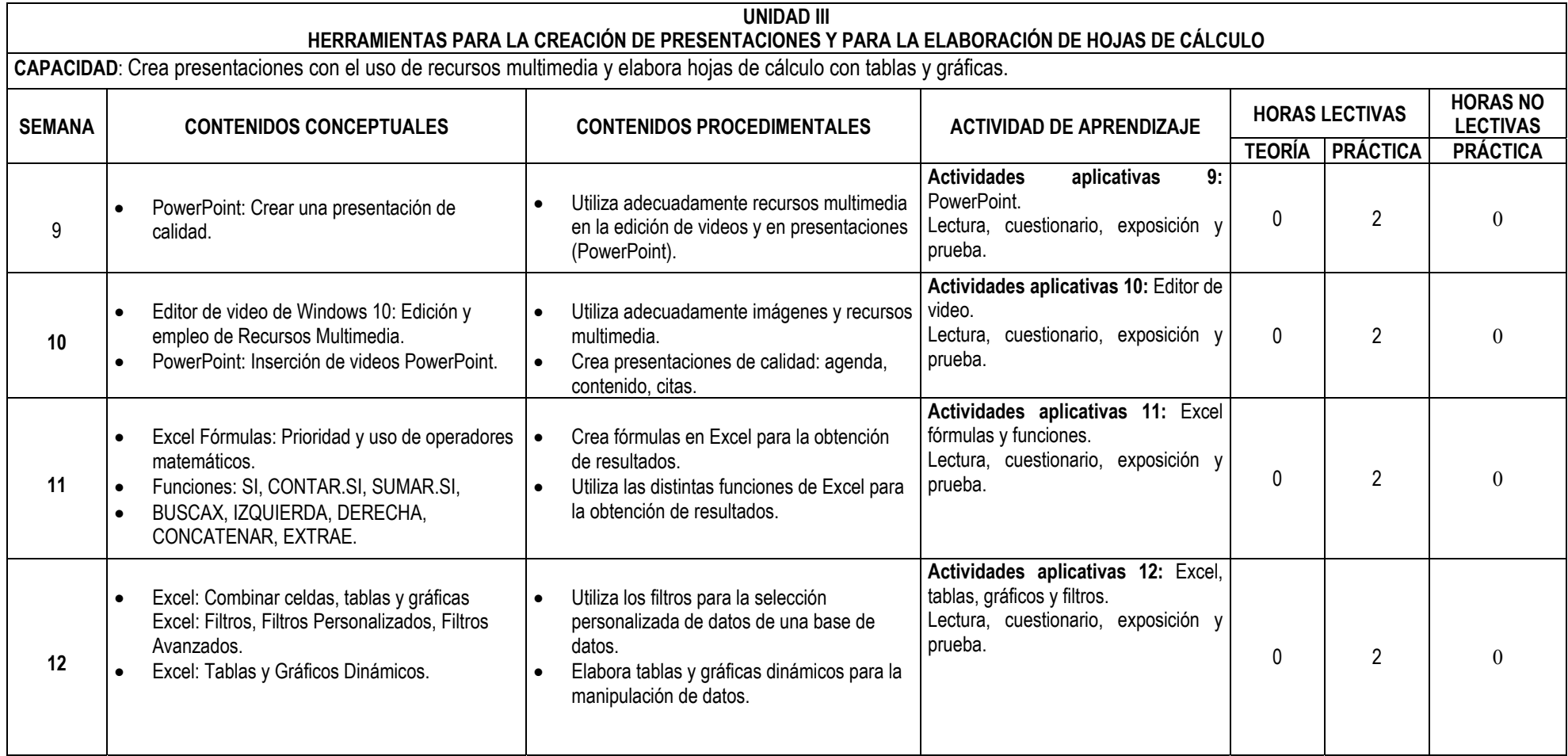

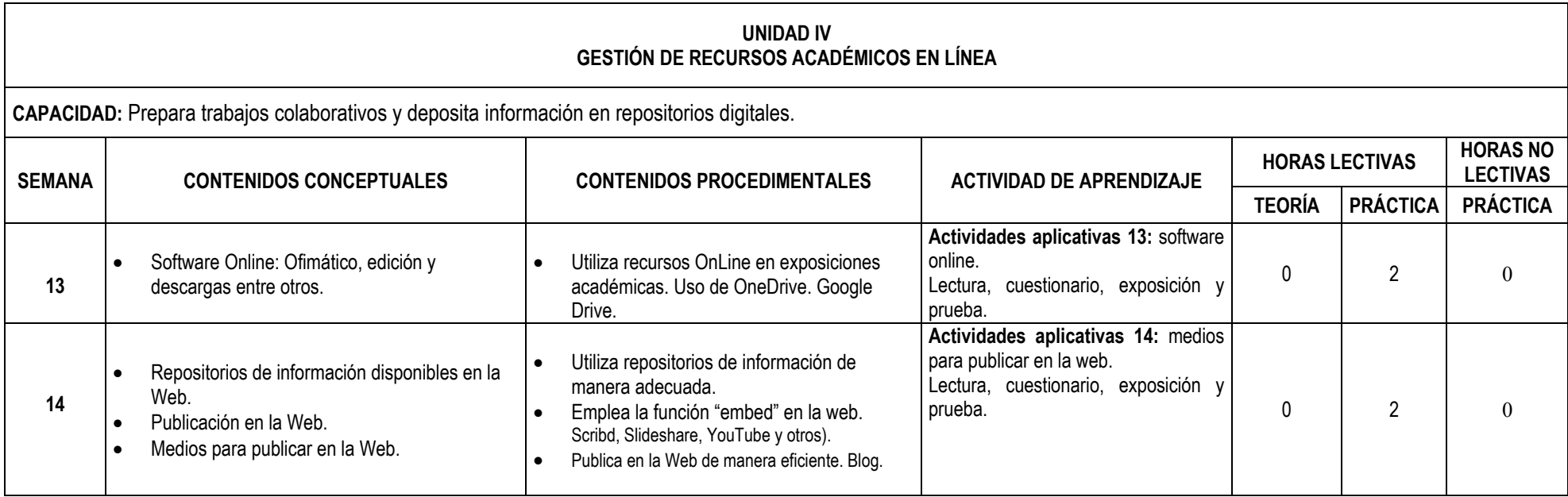

## **V. ESTRATEGIAS DIDACTICAS**

El desarrollo de la asignatura utiliza las estrategias del e-learning. La propuesta metodológica es activa, participativa y promueve el autoaprendizaje y la autonomía del estudiante. En ese sentido, la metodología está orientada al logro de los objetivos específicos enunciados a través de la realización de diversas actividades propuestas a lo largo de la asignatura.

Estas actividades permiten al estudiante lograr sus aprendizajes con respecto de los temas planteados para cada semana, propiciando de esta manera el intercambio de opiniones y la construcción colectiva de nuevos conocimientos, así como del autoaprendizaje.

Actividades de comunicación como el espacio de consultas a través del formulario de consultas asincrónico y las sesiones académicas sincrónicas de asesoría y coordinaciones que permitirá la comunicación entre estudiantes y docentes de la asignatura.

## **VI. RECURSOS DIDÁCTICOS**

Los recursos didácticos empleados son:

- ‐ Videos explicativos
- ‐ Foros
- ‐ Chats
- ‐ Correo
- ‐ Videos tutoriales
- ‐ E-books
- ‐ Presentaciones multimedia
- ‐ Libros digitales
- ‐ Organizadores visuales, entre otros

### **VII. EVALUACIÓN DEL APRENDIZAJE**

El promedio final de la asignatura se determina de acuerdo con lo establecido en la Directiva de Evaluación de Estudiantes de Pregrado vigente para el año 2024.

#### **VIII. FUENTES DE INFORMACIÓN**

#### **8.1 Bibliográficas (Bibliografía básica y complementaria)**

- VASCONCELOS SANTILLAN, JORGE, "Introducción a la computación"; 2018, México.
- NAPOLEON PAREDES, PEREZ. 5 de cctubre: Día de la Medicina Peruana. Revista Horizonte Médico. 2012. USMP, Lima.

https://medicina.usmp.edu.pe/medicina/horizonte/2012\_3/Art8\_Vol12\_N3.pdf Microsoft Word: Encabezados y pies de pagina:

- https://support.office.com/es-es/article/Insertar-un-encabezado-o-pie-de-p%C3%A1ginab87ee4df-abc1-41f8-995b-b39f6d99c7ed
- Microsoft Excel: Fórmulas y Funciones: https://support.office.com/es-s/Search/results?query=formulas+y+funciones
- Compartir archivos y carpeta de Onedrive: https://support.office.com/es-es/article/compartir-archivos-y-carpetas-de-onedrive-9fcc2f7d-de0c-4cec-93b0-a82024800c07
- Compartir archivos y carpetas con Google Drive https://support.google.com/drive/answer/2424368
- Mapas Conceptuales y Mapas mentales https://cmap.ihmc.us/cmaptools/ https://www.mindmeister.com/es?utm\_source=google&utm\_medium=cpc&utm\_campaign=world\_ es\_search&utm\_content=mm&gclid=EAIaIQobChMIxvOc5cXP5QIVoINaBR1YZQx1EAAYASAAE gK3P\_D\_BwE
- ¿Cómo buscar en Google?

https://support.google.com/websearch/answer/35890

- Acceso a la biblioteca virtual: https://www.usmp.edu.pe/index.php
- ClinicalkeyStudent Manual de acceso: https://medicina.usmp.edu.pe/biblioteca-fmh/manualesde-acceso/

### **ANEXO**

### **DOCENTES:**

- Ing. Arzeno Urquiza, Aldo Manuel
- Dr. Carhuancho Aguilar, José
- Mg. Castillo Castro, Gladys
- Ing. Luján García, Carlos Enrique
- $\bullet$  Ing. Márquez Díaz, Julio César
- Mg. Oré Luján, José Carlos
- Lic. Villacorta Pena, Lourdes Victoria
- Mg. Villar Díaz, Carmen